## Rotfang Foreign Data Wrapper

#### Andrew Dunstan

#### [andrew@dunslane.net](mailto:andrew@dunslane.net) [andrew.dunstan@pgexperts.com](mailto:andrew.dunstan@pgexperts.com)

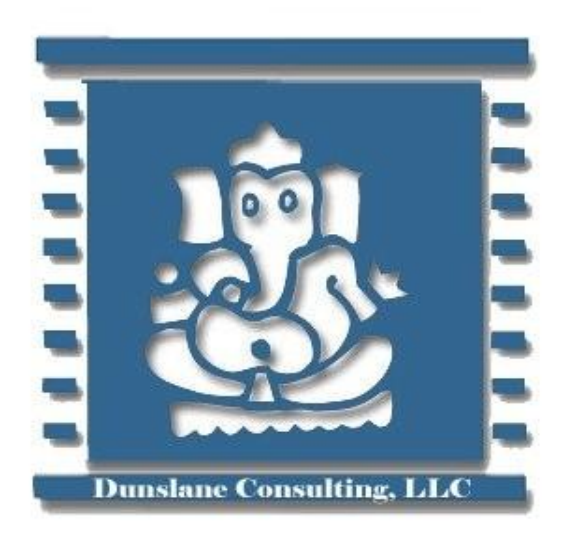

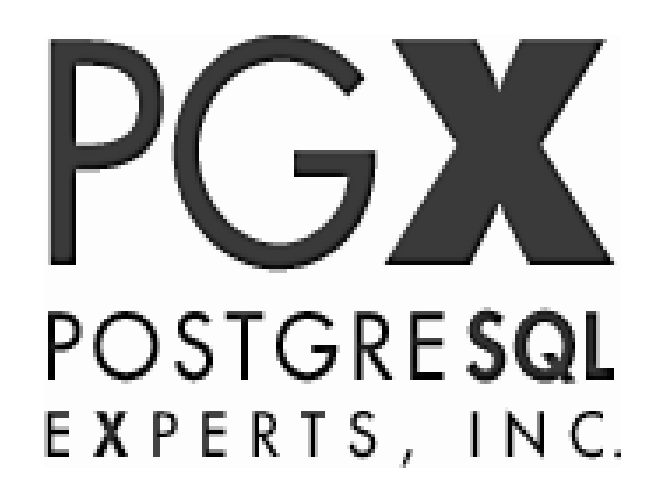

## Rotfang?

- The Rotfang Conspiracy is [...] working to bring down the Ministry of Magic from within using a combination of Dark Magic and gum disease
	- Luna Lovegood

# Why?

- Because Random Data Generator Foreign Data Wrapper is too much of a mouthful
- And it's cooler

## Example

- create foreign table some data ( x text, y int, z bool ) server rotfang;
- select \* from some data limit 1000;
	- Delivers random data

## How many rows?

- Default is 1m
- Settable option

– alter foreign table some\_data options (add maxrows '100');

## Nulls?

• If fields are nullable generated 10% of values as NULL

# Data Types supported natively

### • Currently

- boolean
- text
- integer types
- float8
- bytea
- Will soon include numeric, varchar, timestamps and some others

# User supplied function

- Can override internal function or supply data for an unsupported data type
- create function random tstz(typmod int) returns timestamptz language sql as  $$$ \$\$ select now() + ((random()  $*$  -20.0)  $*$  interval '1 year') \$\$;
- create foreign table rts (ts timestamptz, s text) server rotfang options (func ts 'random\_tstz');

### Where?

### • https://bitbucket.org/adunstan/rotfang-fdw

## And in other news ...

#### • Redis FDW

–

- now writable
- now uses Redis cursors
- See <https://github.com/pg-redis-fdw/redis-fdw>

#### • Extension written in Rust

- Not quite working but glue mechanism is working
- Will be released soon